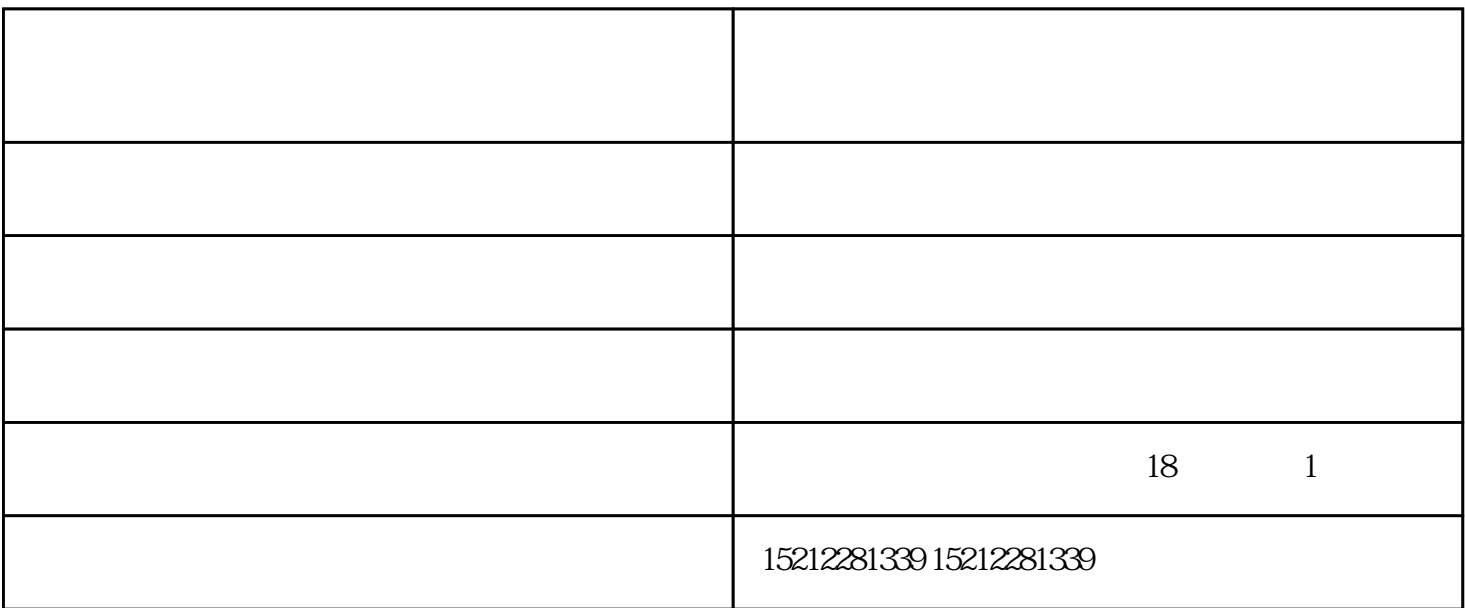

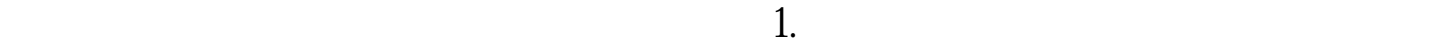

## $\overline{USB}$

 $\omega$  expecting the contract  $\omega$ 

 $\sim$  2.

**手持标签打印机** 

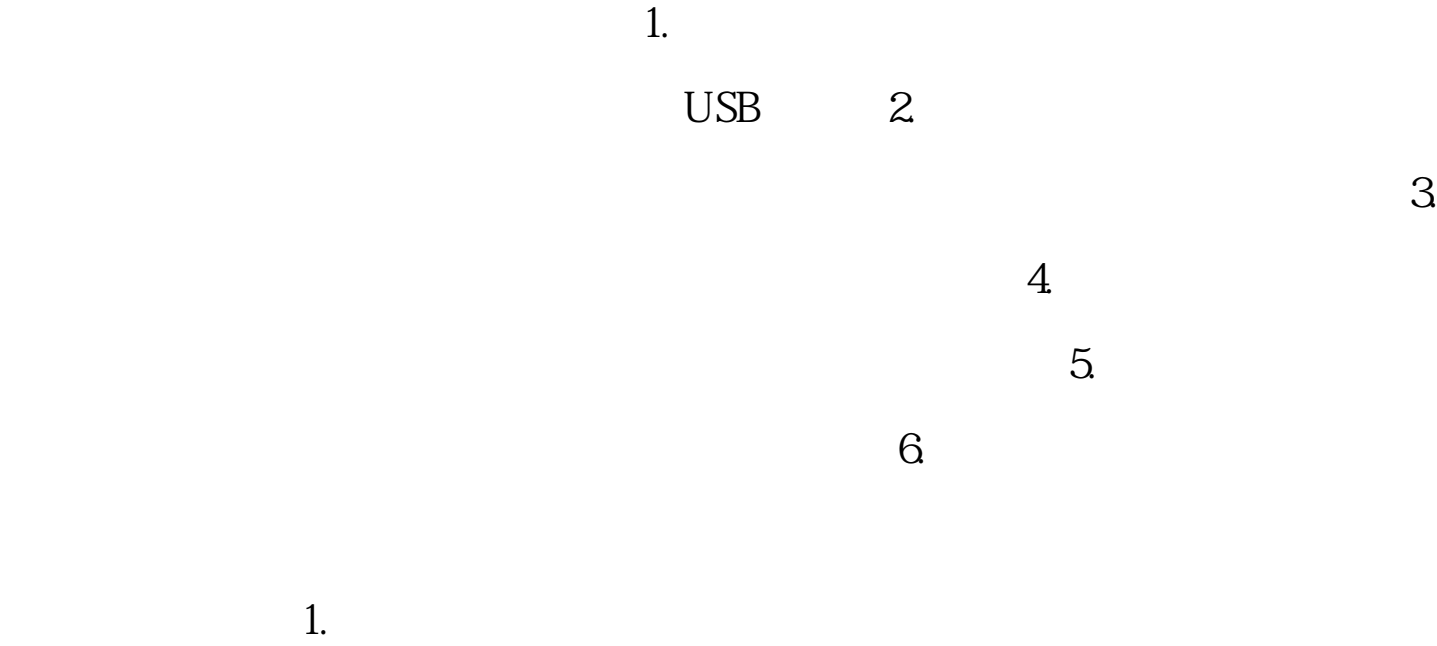

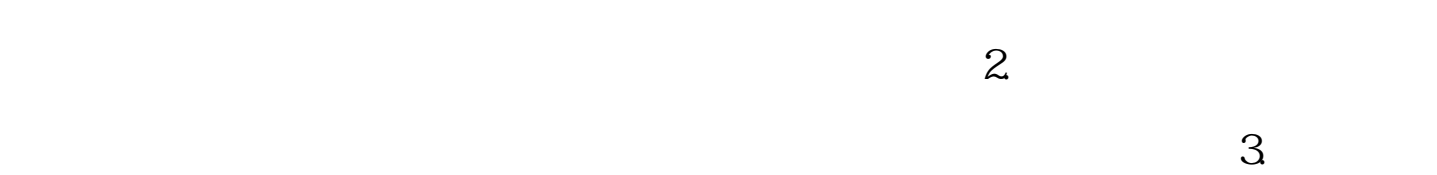

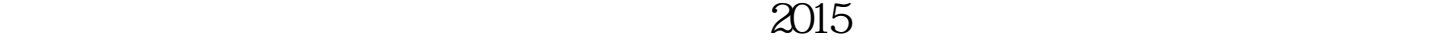

 $\alpha$  ,  $\alpha$  ,  $\alpha$ 

 $\mathcal{M}(\mathcal{M})$  , the contract of the contract of the contract of the contract of the contract of the contract of the contract of the contract of the contract of the contract of the contract of the contract of the contract